## 西南学院高等学校のインターネット出願の流れ

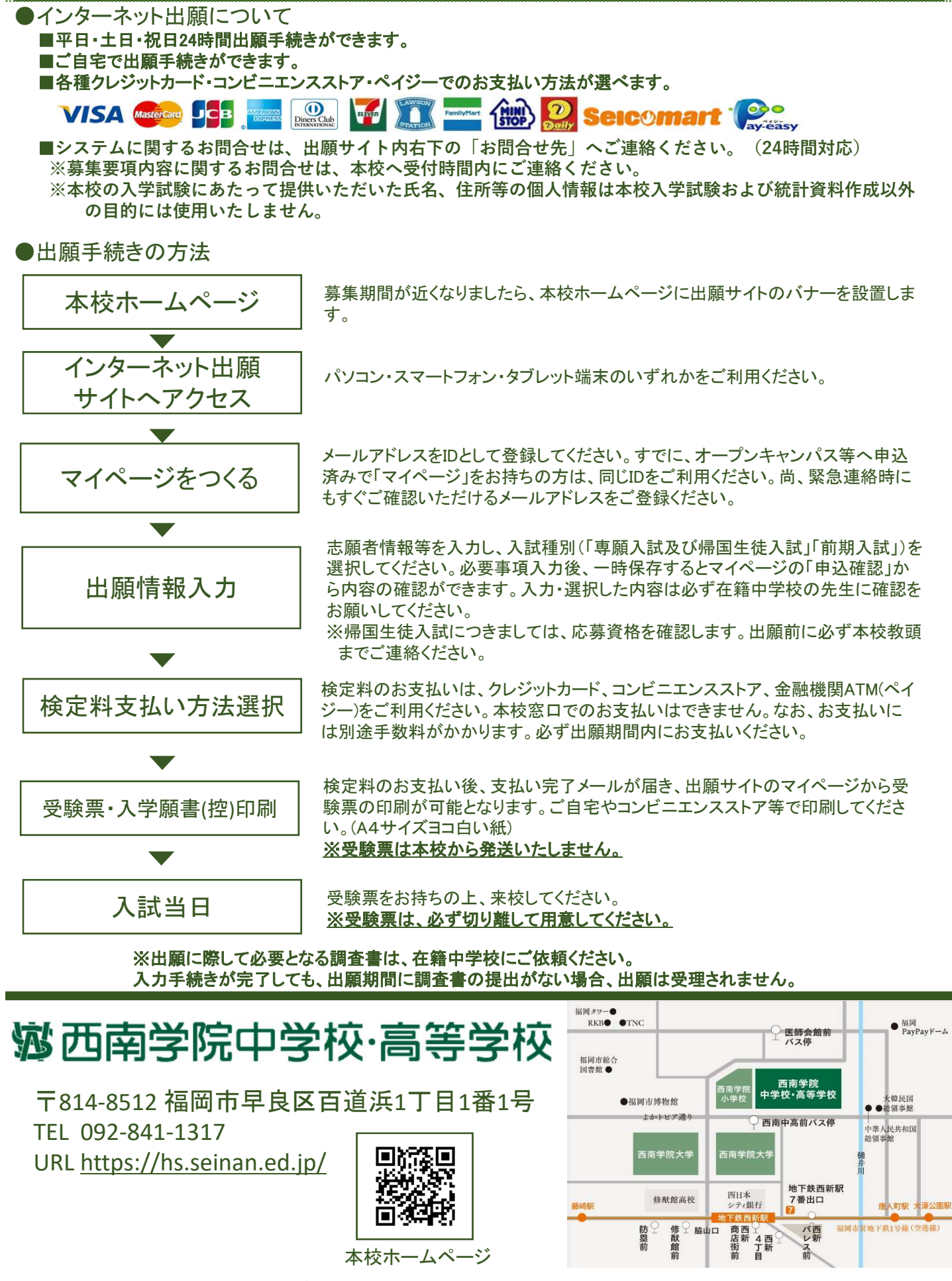

お願い 学校内には駐車場がございませんので、お車でのご来校はご遠慮ください。